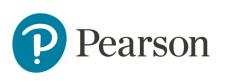

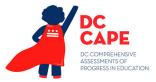

## **Technology Coordinator Quick Reference Card**

Use this checklist and linked resources to prepare and support your school's administration of the DC CAPE Assessments. More information can be found on the <u>DC Pearson Support Site</u>.

- Ensure each testing device meets technology requirements (see <u>System Requirements):</u>
  - Ensure the infrastructure (e.g., wireless access points, bandwidth) is adequate
  - Remove (or turn off) any software that would allow secure test material on testing devices to be viewed on another testing device during testing
  - Manage any problems with firewalls
- Install and Set Up TestNav
  - o Install TestNav8 on all student test devices
  - On each device, launch TestNav and select District of Columbia so students will bypass this screen (it only appears on first access per device)

| TestNav.<br>Where do you want to go? |                      |              |
|--------------------------------------|----------------------|--------------|
|                                      |                      |              |
|                                      | Colorado             | New Jersey   |
| ACT <sup>*</sup> Aspire <sup>*</sup> | Delaware             | New York     |
| ADAM                                 | District of Columbia | Puerto Rico  |
|                                      | Illinois             | Rhode Island |
| <b>∦aims</b> √ebi                    | lowa                 | Tennessee    |
|                                      | Kentucky             | Utah         |

- Run 'App Check' in TestNav. This is accessed from the user drop-down menu:
  - Basic tests can be completed in around 10 seconds

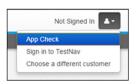

- Provide technical support for School Test Coordinators and Test Administrators as needed:
  - o Know where to find guidance on common <u>TestNav Error Codes</u>
  - o Know where to check status of TestNav and ADAM on the <u>Status Hub</u>
- Tasks that no longer apply for Spring 2024 administration:
  - o Setting up TestNav configurations
  - Proctor caching
  - Locking and unlocking sections